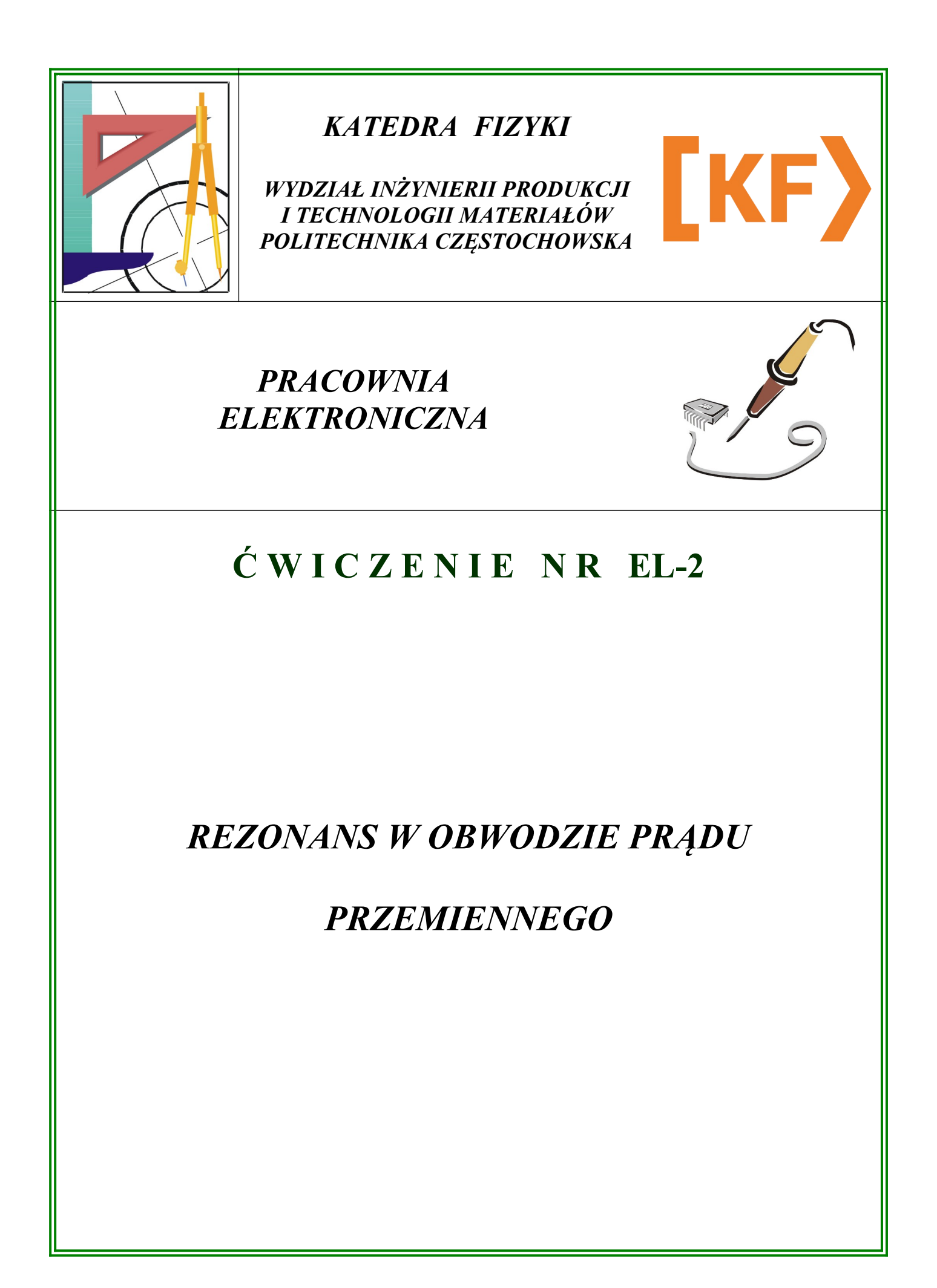

## *I. Zagadnienia*

- 1. Prąd przemienny.
- 2. Drgania elektryczne w obwodzie RLC.
- 3. Rezonans układu szeregowego RLC (rezonans napięć).
- 4. Rezonans obwodu równoległego RLC (rezonans prądów).
- 5. Pojęcie dobroci obwodu Q.

### *II. Wyznaczenie przebiegu krzywych rezonansowych w obwodzie szeregowym RLC*

1. Połączyć obwód według schematu.

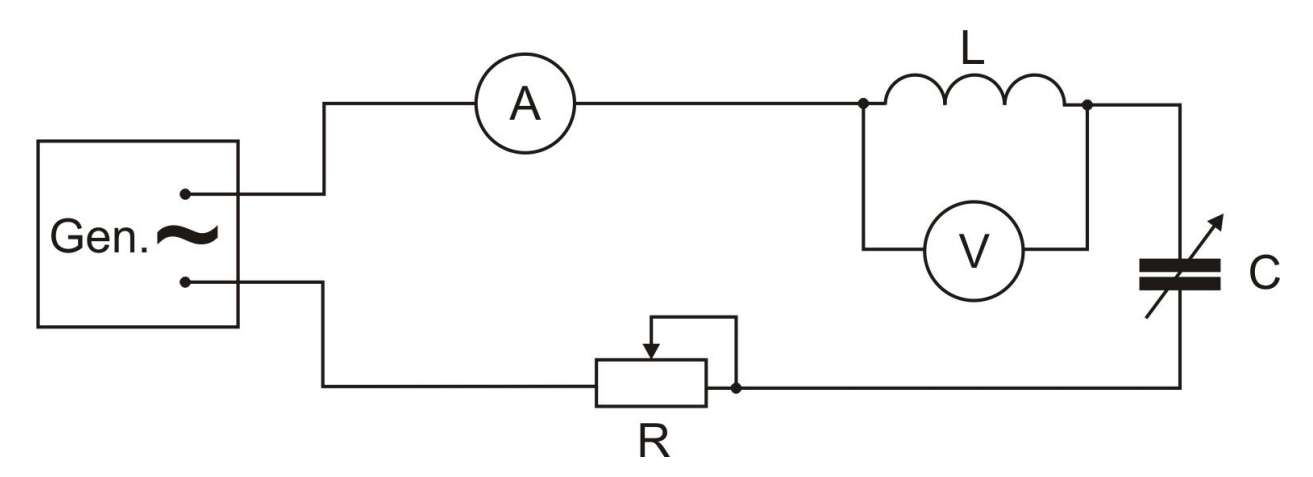

- 2. Na płycie czołowej generatora G305 wcisnąć przyciski "CW", "~". Pozostałe przyciski pozostawić wyciśnięte. Przełącznik ATT (dB) ustawić w położenie "0", a wewnętrzne pokrętło tego przełącznika ustawić maksymalnie w prawo. Skokowy przełącznik zakresu częstotliwości "FREQ RANGE" ustawić w pozycję x100. Potencjometrem płynnej regulacji częstotliwości wybrać żądaną częstotliwość.
- 3. Ustawić opór dekadowy R=20  $\Omega$ , pojemność C=5,63  $\mu$ F, indukcyjność L=0,05 H.
- 4. Ustawić zakresy mierników: amperomierz 200 mA prądu przemiennego, woltomierz 20 V prądu przemiennego.
- 5. Zmieniając częstotliwość generatora w zakresie od 80 Hz do 300 Hz, co20 HZ i od 300 Hz do 1000 Hz, co 50 Hz odczytać wskazania mierników i zanotować je w tabeli 1.
- 6. Pomiary powtórzyć dla wartości L=0,1 H i C=2,81  $\mu$ F oraz L=0,2 H i C=1,41  $\mu$ F.

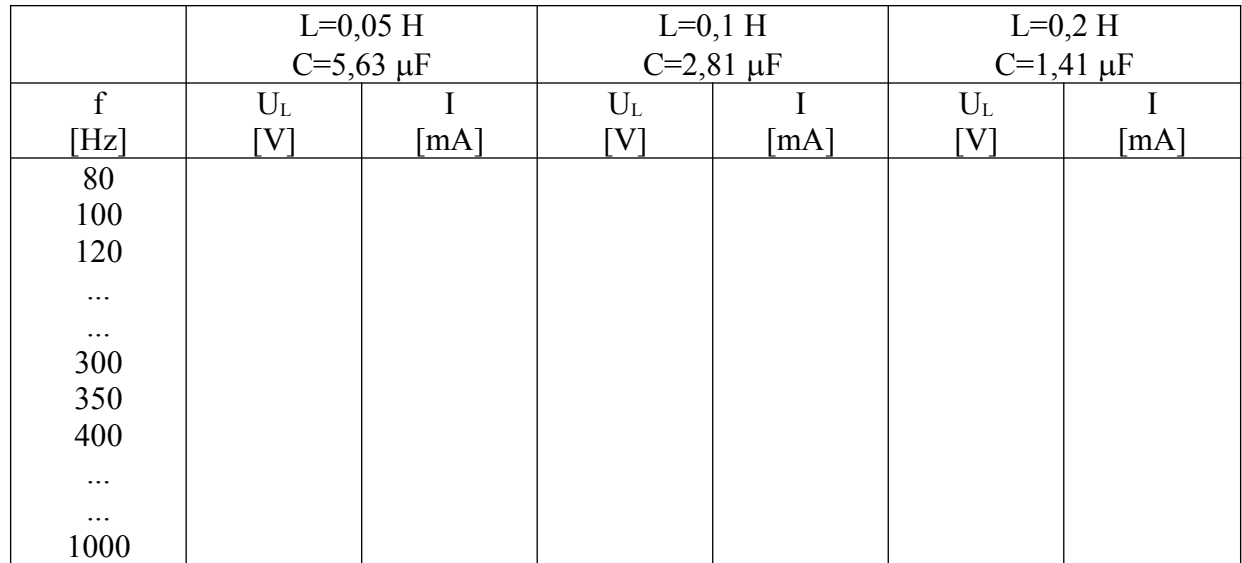

#### **Tabela 1.**

## *III. Wyznaczanie krzywych rezonansowych w obwodzie RLC*

1. Połączyć obwód według schematu.

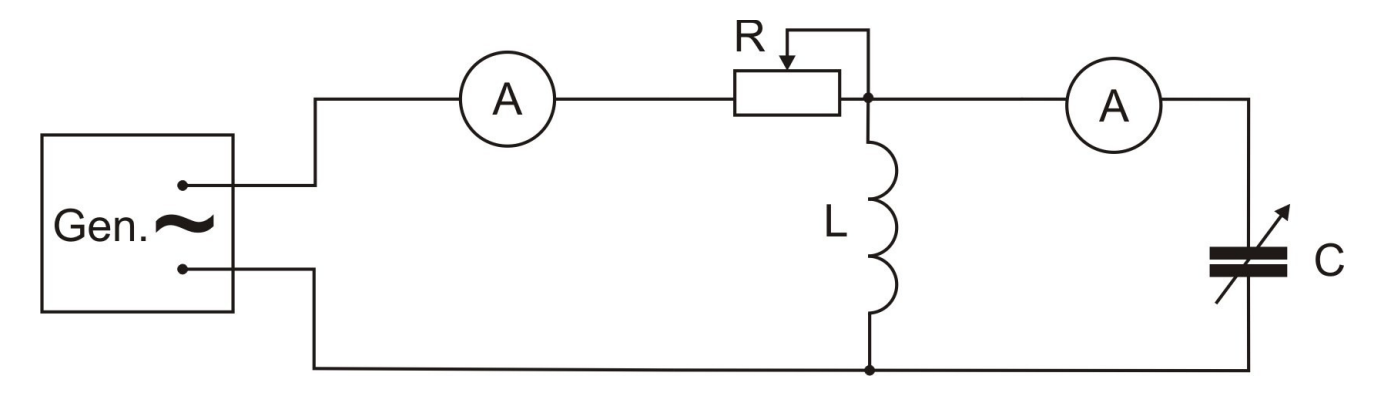

- 2. Ustawić zakresy mierników na 20 mA prądu przemiennego.
- 3. Ustawić opór dekadowy R=700  $\Omega$ .
- 4. Ustawić pojemność i indukcyjność jak w połączeniu szeregowym.
- 5. Zmieniając częstotliwość generatora w tym zakresie jak poprzednio odczytać wartości prądów: płynącego w obwodzie i w kondensatorze. Wyniki wpisać do tabeli 2.

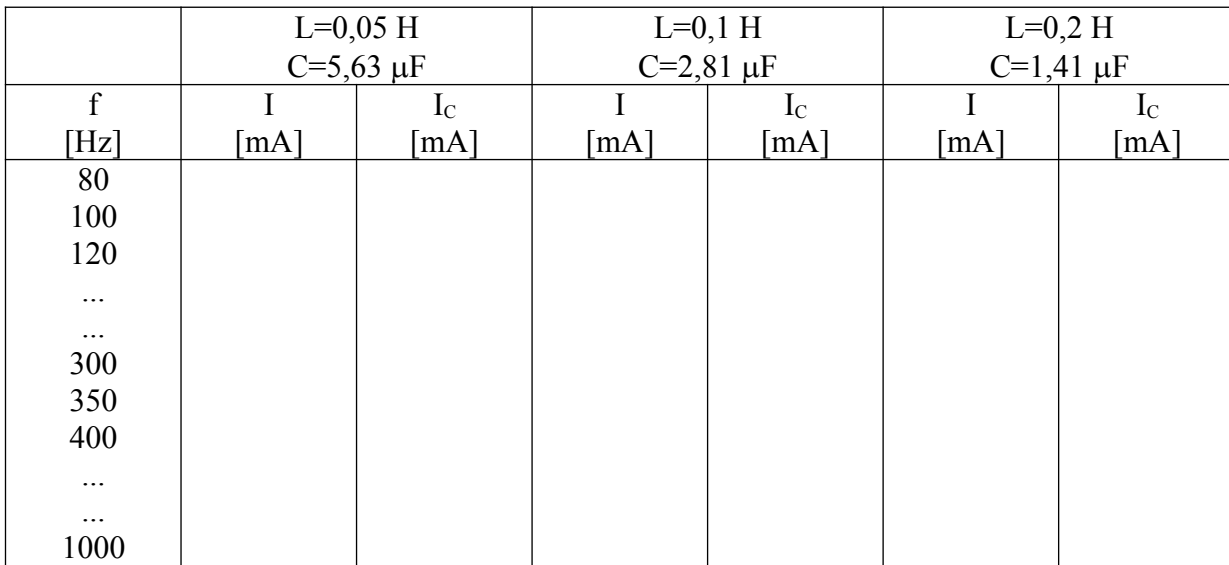

### **Tabela 2.**

### *IV. Opracowanie wyników*

1. Narysować wykresy U<sub>L</sub>=f(f) i I=f(f) dla połączenia szeregowego oraz I=f(f) i I<sub>C</sub>=f(f) dla połączenia równoległego.

- 2. Dla wybranej krzywej w obwodzie szeregowym wyznaczyć z wykresu Ir i fr.
- 3. Dla krzywych rezonansowych z obwodu szeregowego obliczyć stosunek kolejnych natężeń prądu I do

wartości rezonansowej I<sub>r</sub>,  $(y = \frac{I}{I_r})$  i różnicę ilorazów  $x = \frac{f}{f_r} \frac{f_r}{f}$ . Narysować wykres y=f(x).

4. Odczytać wartości x, dla których .  $y = \frac{1}{\sqrt{2}} \approx 0.707$  Obliczyć dobroć obwodu Q, gdzie  $Q = \pm \frac{1}{x}$ .

## *V. Dyskusja błędów*

Obliczyć błędy mierników i zaznaczyć je graficznie.

# *VI. Literatura*

- 1. H. Szydłowski Pracownia fizyczna
- 2. H. Hofmokl, A. Zawadzki Laboratorium fizyczne
- 3. B. Jaworski, A. Dietłaf Kurs fizyki, t.II.
- 4. J. Massalski, A. Massalska Fizyka dla Inżynierów, cz.II

#### *Wyznaczenie dobroci obwodu rezonansowego*

Wartość skuteczna prądu w połączeniu szeregowym wyraża się wzorem:

$$
=\frac{U}{Z}=\frac{U}{\sqrt{R^2+(\omega L-\frac{1}{\omega C})^2}}
$$

w rezonansie  $I_r = \frac{U}{R}$ wobec tego  $\frac{I}{I_r} = \frac{R}{\sqrt{R^2 + (\omega L - \frac{1}{\omega C})^2}} = \frac{1}{\sqrt{1 + \frac{1}{R^2} (\omega L - \frac{1}{\omega C})^2}}$ przekształcając wyrażenie  $\frac{1}{R}(\omega L - \frac{1}{\omega C})$ , znajdujemy  $\frac{L}{R}(\omega - \frac{1}{\omega LC}) = \frac{L}{R}(\omega - \frac{\omega_r^2}{\omega}) = \frac{\omega_r L}{R}(\frac{\omega}{\omega} - \frac{\omega_r}{\omega})$ 

Wielkość  $Q = \frac{\omega L}{R}$  nazywamy współczynnikiem dobroci obwodu rezonansowego. Wielkość  $Q$  wzrasta w miarę zmniejszania się rezystancji cewki. Oznaczmy  $\frac{I}{I_n} = y$ ,  $\frac{\omega}{\omega} - \frac{\omega_r}{\omega} = x$  wtedy  $\frac{I}{I_n} = f(x) = \frac{1}{\sqrt{1 + \Omega^2 x^2}}$ 

Poniżej przedstawiona jest funkcja *y=f(x)*

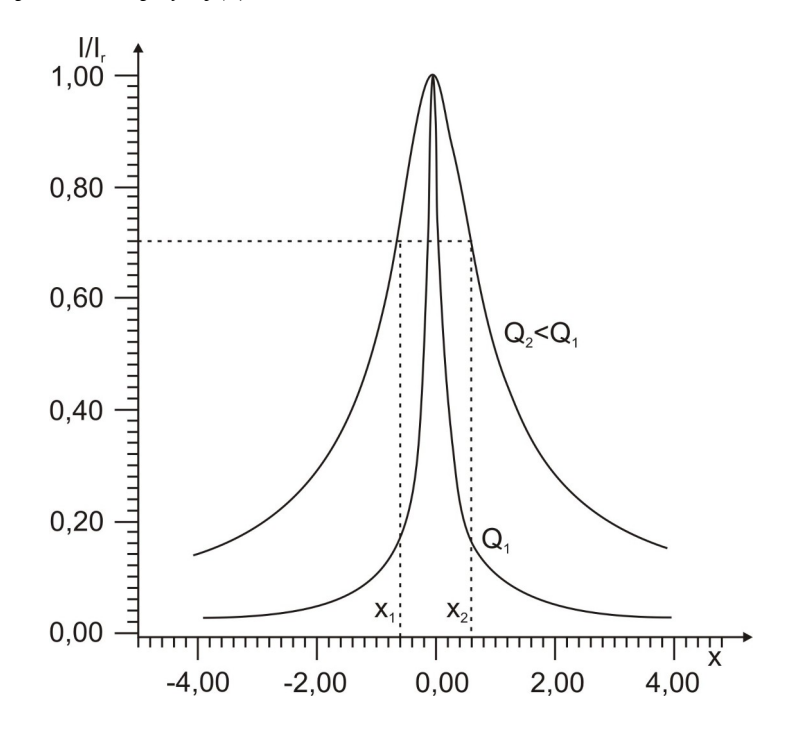

W stanie rezonansu *x=0*, wobec tego wartość skuteczna prądu w obwodzie przybiera wartość maksymalną  $I = \frac{U}{R}$ . Postać krzywej zależy od współczynnika dobroci  $Q$  cewki. Dla dużych wartości  $Q$ otrzymuje się krzywą stromą, a dla małych wartości krzywą płaską.

Podstawiając  $y^2 = \frac{1}{2} = \frac{1}{1 + O^2 x^2}$ , otrzymujemy  $Q = \pm \frac{1}{x}$ , gdzie *x* jest wartością liczbową *y*, która zmalała  $\frac{1}{\sqrt{2}}$  razy.